## Learning Designer

plan your teaching online

A New Design

from scratch

**Create** 

## Exploring the Designer Screen

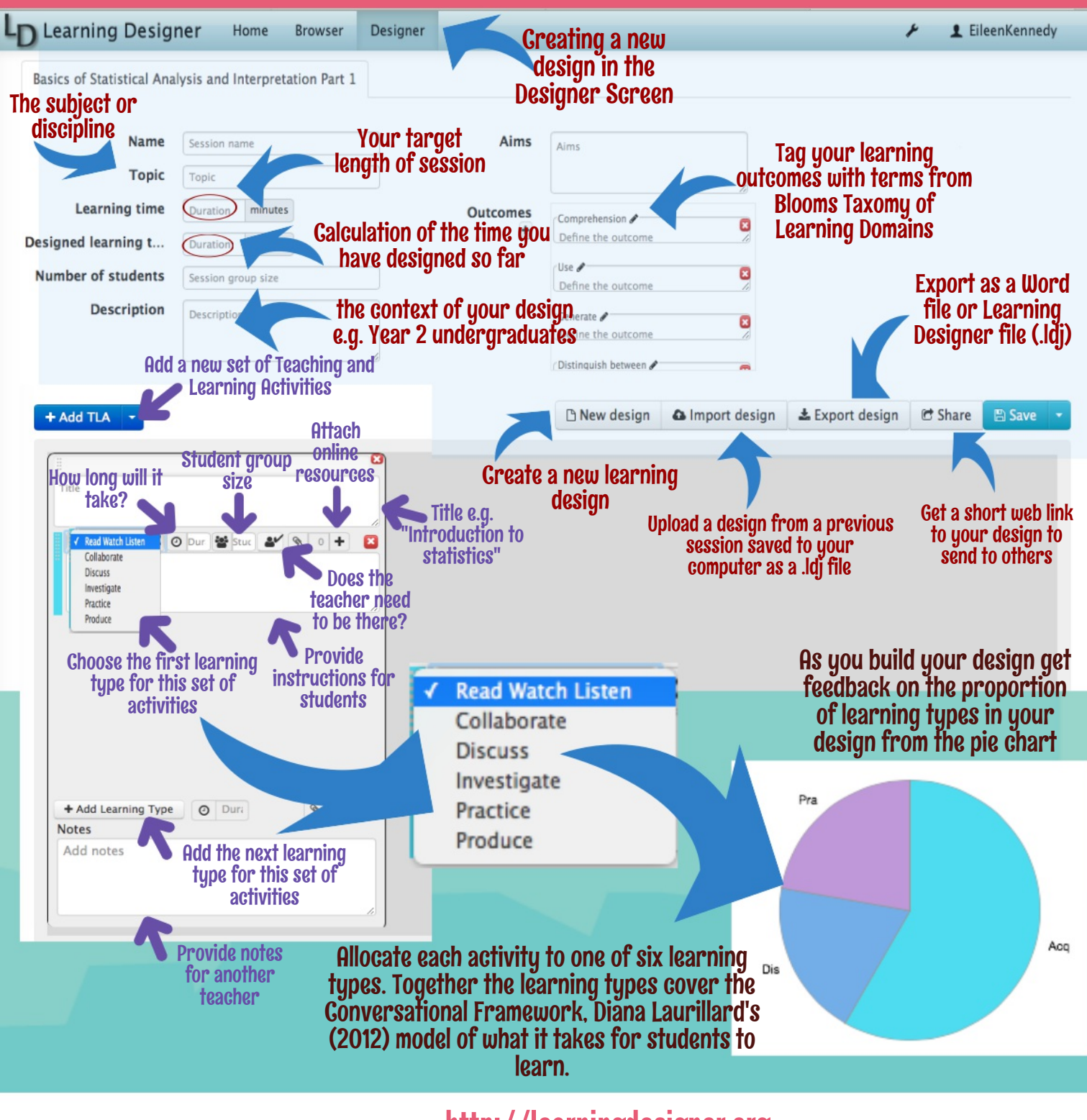

http://learningdesigner.org